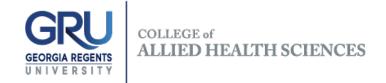

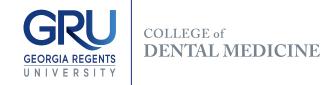

## Share Request Form

| 1. The first course that will go into the shared Brightspace/D2L course shell:  |                     |         |
|---------------------------------------------------------------------------------|---------------------|---------|
|                                                                                 | CRN:                | Year:   |
|                                                                                 | Semester:           | Prefix: |
|                                                                                 | Number:             | Name:   |
|                                                                                 | ection (M or Web):  |         |
| 2. The second course that will go into the shared Brightspace/D2L course shell: |                     |         |
|                                                                                 | CRN:                | Year:   |
|                                                                                 | Semester:           | Prefix: |
|                                                                                 | Number:             | Name:   |
|                                                                                 | Section (M or Web): |         |
| 3. Date of the request:                                                         |                     |         |
| 4. Name of the person making the request:                                       |                     |         |
| 5. Please return the completed form to glaws@gru.edu.                           |                     |         |